## <span id="page-0-0"></span>Package: bibtex (via r-universe)

July 12, 2024

Version 0.5.1 Title Bibtex Parser Description Utility to parse a bibtex file. BugReports <https://github.com/ropensci/bibtex/issues> URL <https://github.com/ropensci/bibtex>, <https://docs.ropensci.org/bibtex/> License GPL  $(>= 2)$ **Depends** R  $(>= 3.0.2)$ **Imports** backports  $(>= 1.4.0)$ , utils **Suggests** testthat  $(>= 3.0.0)$ LazyLoad yes Encoding UTF-8 RoxygenNote 7.2.3 Config/testthat/edition 3 Repository https://ropensci.r-universe.dev RemoteUrl https://github.com/ropensci/bibtex RemoteRef main RemoteSha 12f8befe33e67c7069cab6735ddb4618e5ec568a

### **Contents**

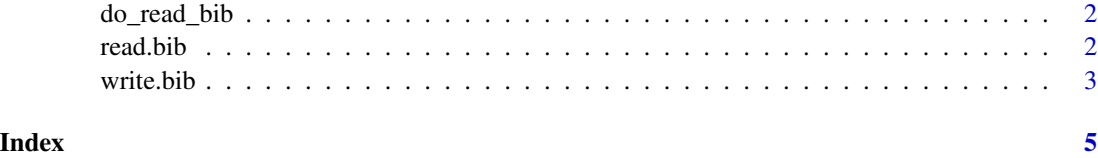

<span id="page-1-0"></span>

#### Description

This is a convenience function for packages that do need to call the internal functionality of [read.bib](#page-1-1) but does different processing. This is a simple wrapper around the .External code used by [read.bib](#page-1-1)

#### Usage

```
do_read_bib(file, encoding = "unknown", srcfile)
```
#### Arguments

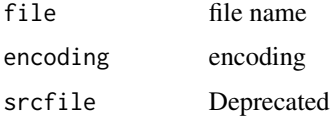

#### Details

The parser is greatly inspired from the 'bibparse' library.

#### See Also

[bibentry](#page-0-0)

<span id="page-1-1"></span>read.bib *bibtex parser*

#### Description

Parser for bibliography databases written in the bib format.

#### Usage

```
read.bib(
  file = findBibFile(package),
  package = "bibtex",
  encoding = "unknown",
  header,
  footer
\mathcal{E}
```
#### <span id="page-2-0"></span>write.bib 3

#### Arguments

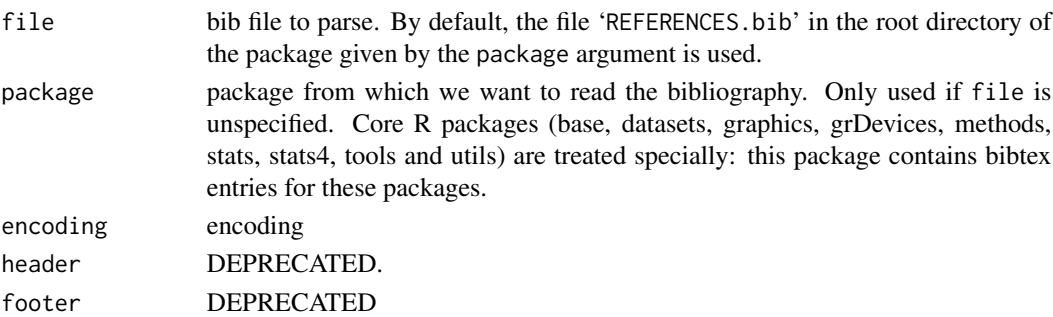

#### Value

An object of class "bibentry", similar to those obtained by the [bibentry](#page-0-0) function.

#### References

Nelson H. F. Beebe. bibparse 1.04. 1999. <http://www.math.utah.edu/~beebe/>

#### Examples

```
## this package has a REFERENCES.bib file
bib <- read.bib(package = "bibtex")
```
## bibtex collects bibtex entries for R base packages base.bib <- read.bib(package = "base")

write.bib *Generate a Bibtex File from Package Citations*

#### Description

Generates a Bibtex file from a list of packages or all the installed packages. It is useful for adding relevant citations in Sweave documents.

#### Usage

```
write.bib(entry, file = "Rpackages.bib", append = FALSE, verbose = TRUE)
```
#### Arguments

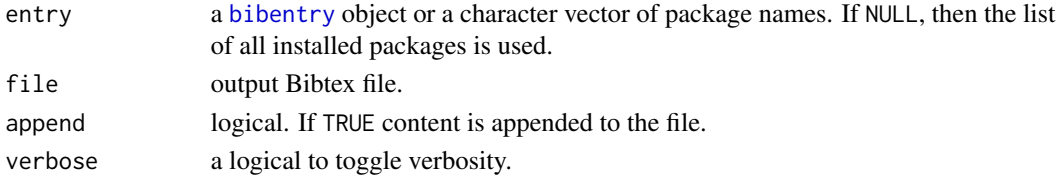

#### Value

the list of Bibtex objects – invisibly.

#### Author(s)

Renaud Gaujoux, based on the function Rpackages.bib from Achim Zeileis (see *References*).

#### References

*[R] Creating bibtex file of all installed packages?* Achim Zeileis. R-help mailing list.

#### Examples

```
write.bib(c("bibtex", "utils", "tools"), file = "references")
bibs <- read.bib("references.bib")
write.bib(bibs, "references2.bib")
md5 <- tools::md5sum(c("references.bib", "references2.bib"))
md5[1] == md5[2]
```
# <span id="page-4-0"></span>Index

bibentry, *[2,](#page-1-0) [3](#page-2-0)*

do\_read\_bib, [2](#page-1-0)

read.bib, *[2](#page-1-0)*, [2](#page-1-0)

write.bib, [3](#page-2-0)